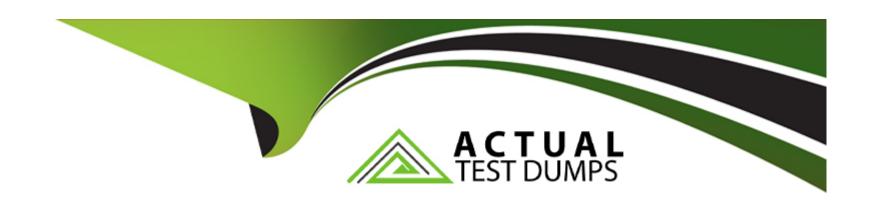

# Free Questions for LCP-001 by actualtestdumps

Shared by Mcgowan on 12-12-2023

For More Free Questions and Preparation Resources

**Check the Links on Last Page** 

# **Question 1**

#### **Question Type:** MultipleChoice

What does the + symbol mean in the following grep regular expression: grep '^d[aei]\+d\$' /usr/share/dict/words

### **Options:**

- A- Match the preceding character set ([aei]) one or more times.
- B- Match the preceding character set ([aei]) zero or more times.
- C- Match the preceding character set ([aei]) zero or one times.
- D- Match a literal + symbol.

#### **Answer:**

D

#### **Explanation:**

The answer should be "Match a literal + symbol" because there is a backslash symbol before the plus, so it should match a literal +.

# **Question 2**

#### **Question Type:** MultipleChoice

In the command foo

### **Options:**

- A- the stdout from the command foobar is saved to the file foo.
- B- the stdout from the command foo is saved to the file foobar.
- C- the command foobar receives its stdin from the stderr of foo.
- D- the command foobar receives its stdin from the stdout of foo.
- E- the command bar receives its stdin from the contents of the file foobar.

#### **Answer:**

D

# **Question 3**

**Question Type:** MultipleChoice

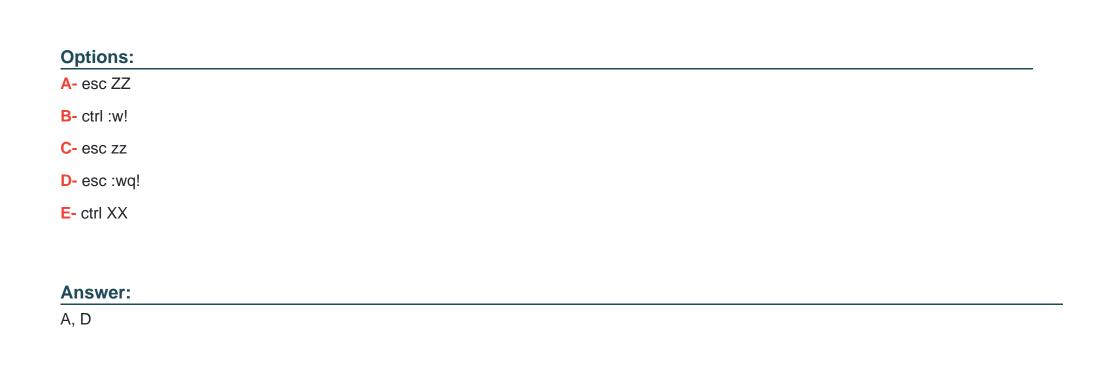

You are writing text in vi. Now you want to save your changes and exit. Which TWO sequence of inputs will accomplish this?

In the vi editor, which of the following commands will copy the current line into the vi buffer?

**Question 4** 

**Question Type:** MultipleChoice

| Options:                            |              |               |             |  |  |  |
|-------------------------------------|--------------|---------------|-------------|--|--|--|
| <b>A-</b> c                         |              |               |             |  |  |  |
| B- cc                               |              |               |             |  |  |  |
| <b>C-</b> 1c                        |              |               |             |  |  |  |
| D- yy                               |              |               |             |  |  |  |
| <b>E-</b> 1y                        |              |               |             |  |  |  |
|                                     |              |               |             |  |  |  |
| Answer:                             |              |               |             |  |  |  |
|                                     |              |               |             |  |  |  |
| D                                   |              |               |             |  |  |  |
| Question :                          |              |               |             |  |  |  |
| Question Suestion Suestion Type: Mu | ltipleChoice |               |             |  |  |  |
| Question Suestion Suestion Type: Mu |              | command on an | input file? |  |  |  |
| Question Suestion Suestion Type: Mu | ltipleChoice | command on an | input file? |  |  |  |
| Question Suestion Suestion Type: Mu | ltipleChoice | command on an | input file? |  |  |  |

- A- It will break the file into new files of 1,024 byte pieces each.
- B- It will break the file into new files of 1,000 line pieces each.
- C- It will break the file into new files of 1,024 kilobyte pieces each.
- D- It will break the file into new files that are no more than 5% of the size of the original file.

#### **Answer:**

В

# **Question 6**

**Question Type:** MultipleChoice

What is the purpose of the xargs command?

#### **Options:**

- A- It will read standard input and execute command lines with the read input.
- B- It will get user input from the graphical environment.
- C- It will clean up command line arguments and verify syntactic correctness.

|  | D- | lt | will | pass | argu | iments | on t | he | command | line | to a | new | gra | phical | ар | plication |
|--|----|----|------|------|------|--------|------|----|---------|------|------|-----|-----|--------|----|-----------|
|--|----|----|------|------|------|--------|------|----|---------|------|------|-----|-----|--------|----|-----------|

E- It will allow users to specify long options for commands that normally only accept short options.

#### **Answer:**

Α

# **Question 7**

**Question Type:** MultipleChoice

When piping the output of find to the xargs command, what option to find is useful if the filenames have spaces in them?

### **Options:**

A- -rep-space

B- -print0

C- -nospace

D- -ignore-space

| Answer:                                                     |                                                                                                    |
|-------------------------------------------------------------|----------------------------------------------------------------------------------------------------|
| Question 8                                                  |                                                                                                    |
| Question Type: MultipleChoice                               |                                                                                                    |
| COMMAND root 1255 4.4 0.9 60 -8 matt 5204 0.0 0.1 6320 3696 | ds will produce the following output: USERPID %CPU %MEMVSZ RSS TTY STAT STARTTIME 071634824 tty7 Ss+ 09:25 19:04 /usr/bin/X :0 - root 2016 0.0 0.0 792 560 tty1 Ss+ 09:26 0:00 /sbin/getty pts/4 Ss 13:12 0:00 bash matt 5219 0.0 0.0 3988 624 pts/4 S+ 13:12 0:00 man bash matt 5229 0.0 0.0 ager -s matt 6768 0.0 0.1 10504 3880 pts/2 S+ 15:11 0:00 vi README.txt |
| Options:                                                    |                                                                                                    |
| A- jobs                                                     |                                                                                                    |
| B- proclist                                                 |                                                                                                    |
| C- netstat                                                  |                                                                                                    |
|                                                             |                                                                                                    |

Answer:

# **Question 9**

**Question Type:** MultipleChoice

The GRUB\_TIMEOUT parameter specifies a timeout period when booting in what unit of time?

### **Options:**

A- milliseconds

B- tenths of seconds

C- seconds

**D-** minutes

#### **Answer:**

С

# **Question 10**

### **Question Type:** MultipleChoice

You are writing text in vi. Now you want to save your changes and exit. Which TWO sequence of inputs will accomplish this?

### **Options:**

A- esc ZZ

B- ctrl :w!

C- esc zz

D- esc :wq!

E- ctrl XX

### **Answer:**

A, D

# **Question 11**

### **Question Type:** MultipleChoice

Which of the following commands will load a kernel module along with any required dependency modules?

| Options:          |  |  |
|-------------------|--|--|
| A- depmod         |  |  |
| B- insmod         |  |  |
| C- modprobe       |  |  |
| D- module_install |  |  |
| E- loadmod        |  |  |
|                   |  |  |
|                   |  |  |

**Answer:** 

С

# **To Get Premium Files for LCP-001 Visit**

https://www.p2pexams.com/products/lcp-001

# **For More Free Questions Visit**

https://www.p2pexams.com/gaqm/pdf/lcp-001

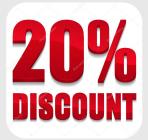